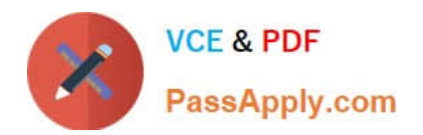

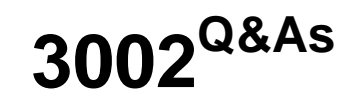

Avaya IP Office™ Platform Configuration and Maintenance Exam

# **Pass Avaya 3002 Exam with 100% Guarantee**

Free Download Real Questions & Answers **PDF** and **VCE** file from:

**https://www.passapply.com/3002.html**

100% Passing Guarantee 100% Money Back Assurance

Following Questions and Answers are all new published by Avaya Official Exam Center

**C** Instant Download After Purchase **83 100% Money Back Guarantee** 365 Days Free Update 800,000+ Satisfied Customers

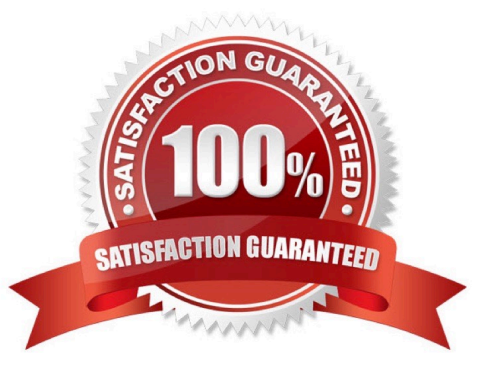

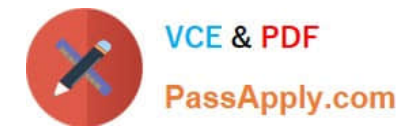

# **QUESTION 1**

Refer to the exhibit.

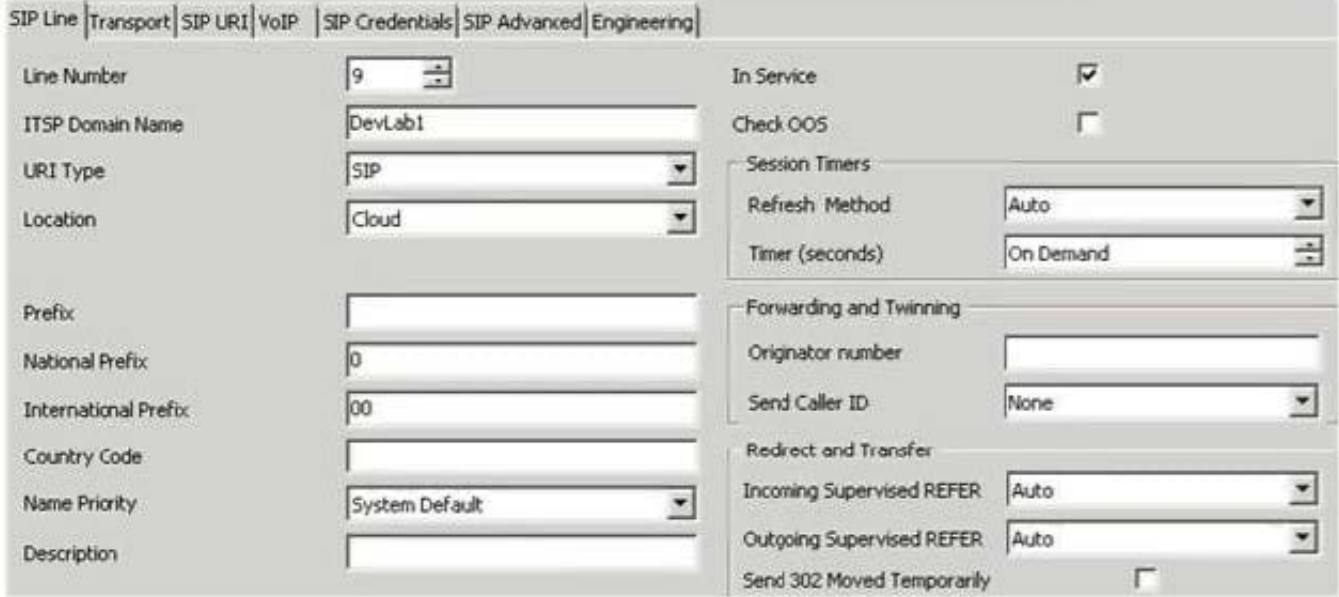

You have configured enough SIP channels to carry the expected communications load, but users are reporting that sometimes they cannot call out and callers cannot get through.

Based on the information in the exhibit, what is causing the problem?

- A. The timer should be set to 2 minutes.
- B. The calls are being referred incorrectly.
- C. The caller ID is not passed by some carriers.
- D. The system is ignoring refresh messages.

Correct Answer: C

# **QUESTION 2**

Which method can be used to add new users to a Server Edition in Select mode?

- A. With LDAP
- B. With UMS
- C. With Outlook Plugin
- D. With copy and paste
- Correct Answer: B

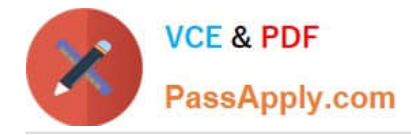

# **QUESTION 3**

Who is responsible for registering the system in GRT?

- A. The customer
- B. Avaya
- C. The business partner
- D. The distributor

Correct Answer: C

### **QUESTION 4**

When a company\\'s internal DNS is down, how can a SIP Remote Worker client still register with the IP Office through the WiFi connection?

A. DHCP will redirect the registration.

- B. The client must use the cellular network.
- C. With the FQDN and port forwarding router the Internet DNS can work.
- D. The Internet router/firewall will proxy the IP Office IP address.

Correct Answer: B

### **QUESTION 5**

A remote worker with Avaya Windows Communicator visits their office headquarters where the IP Office and one-X Portal are located.

Which two technologies enable the worker to re-register locally? (Choose two.)

- A. Internet
- B. Split DNS
- C. WiFi access
- D. XMPP
- E. Border controller

Correct Answer: AC

[3002 Practice Test](https://www.passapply.com/3002.html) [3002 Study Guide](https://www.passapply.com/3002.html) [3002 Braindumps](https://www.passapply.com/3002.html)